## SAP ABAP table RHMC0 {Screen Fields for Function Group RHMC}

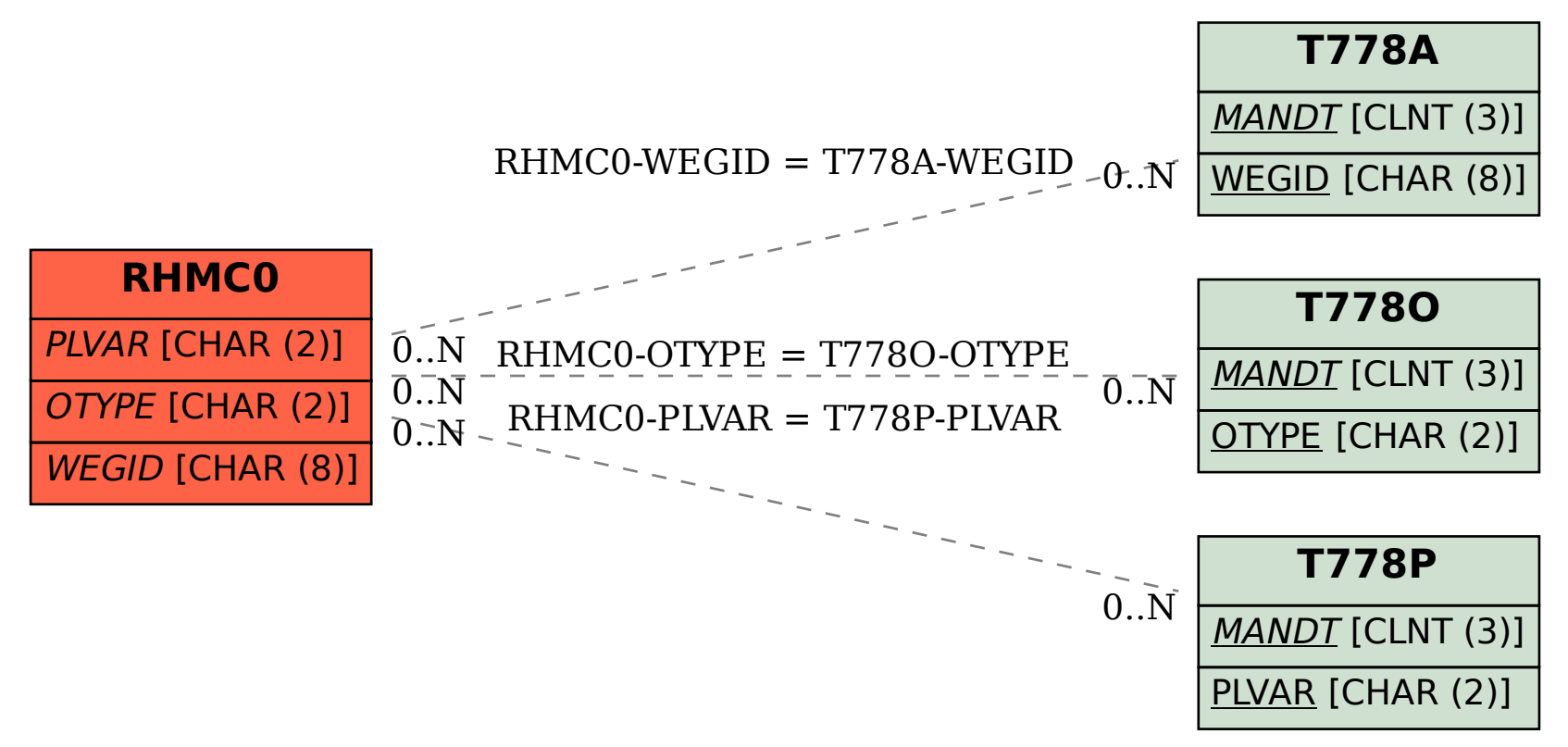